## DENTAL REGISTRATION AND HISTORY

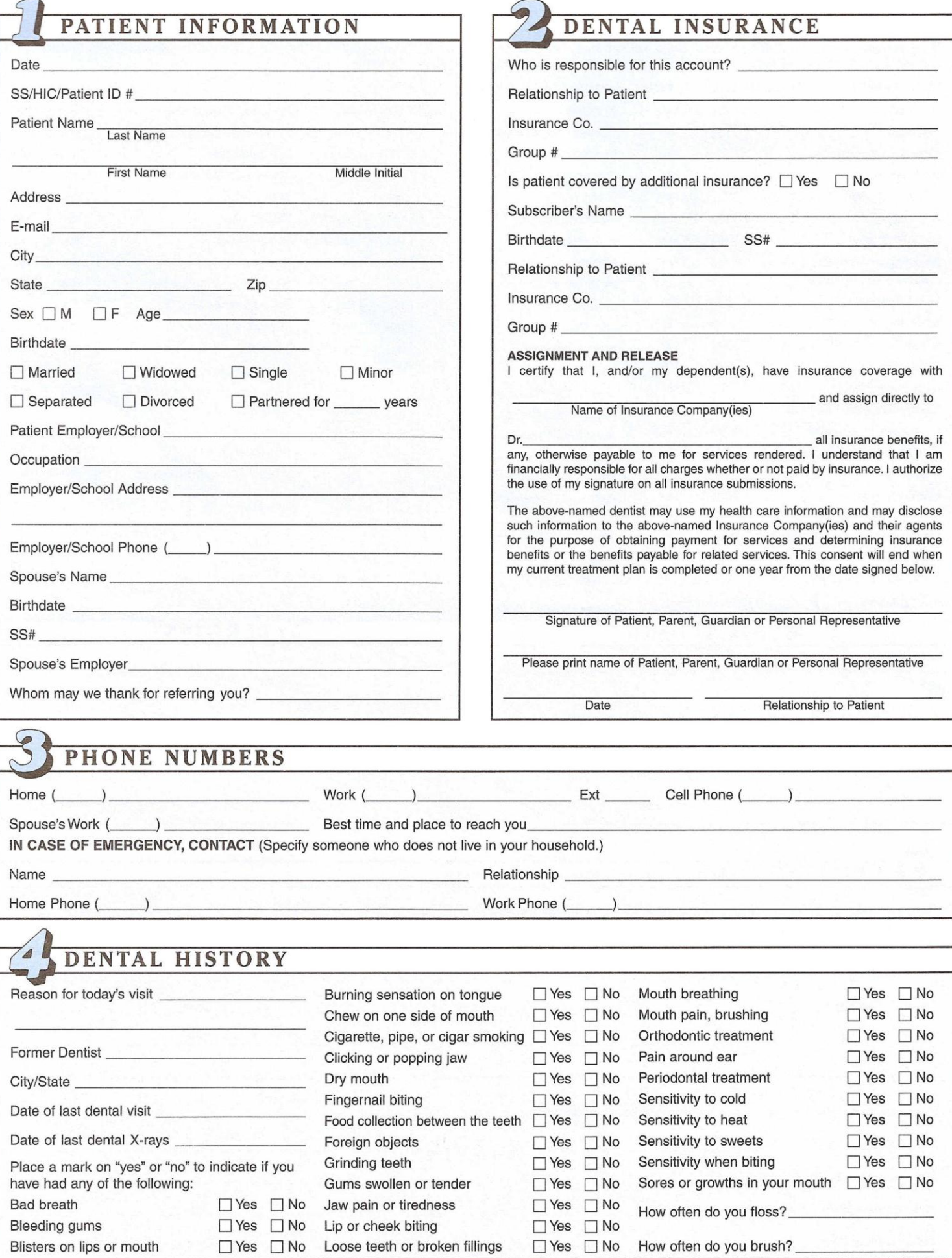

(Vers.D2SSS04)

#20558 - @ 2004 Medical Arts Press® 1-800-328-2179

## **UEAITH HISTORY**

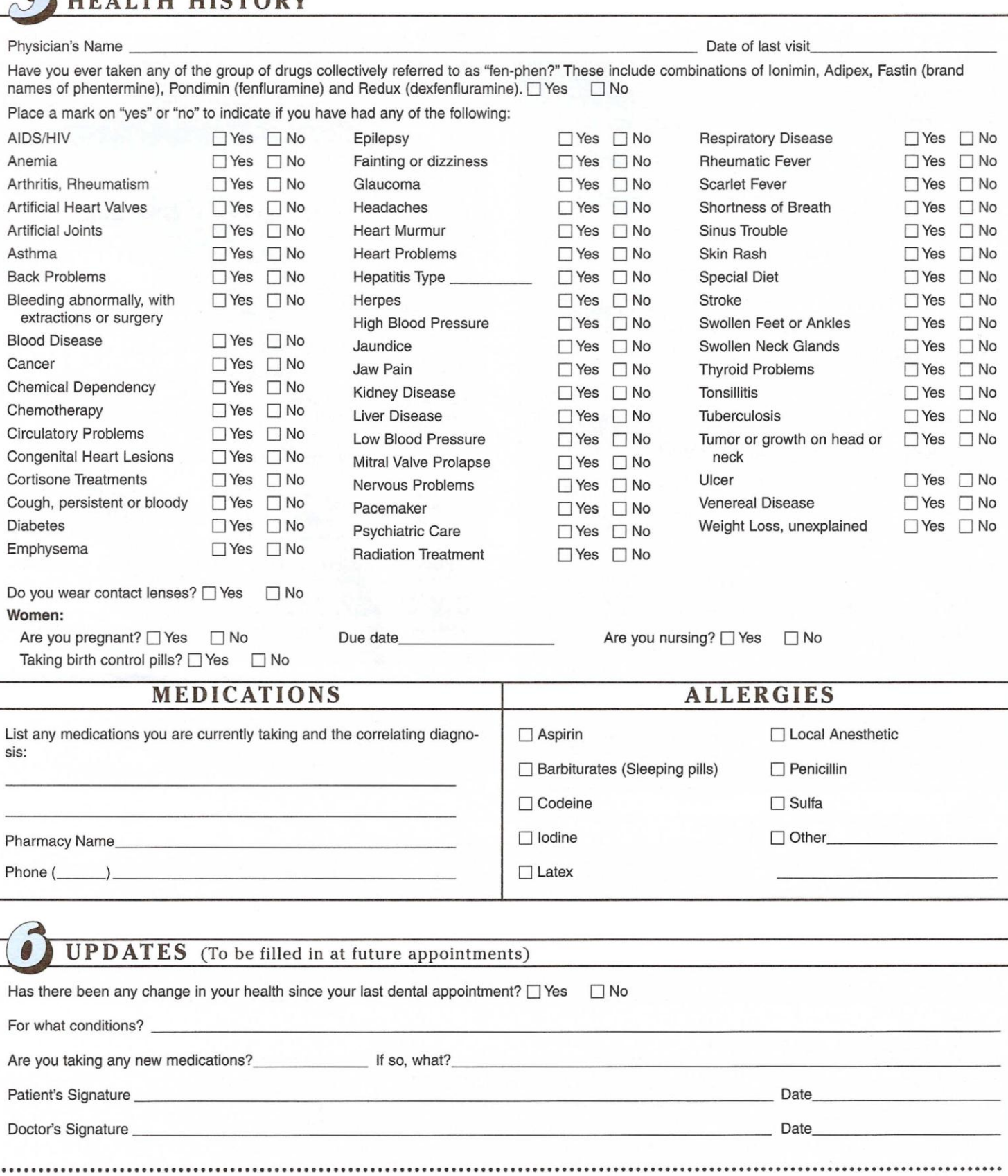

<u> American American (</u>

Date

Date

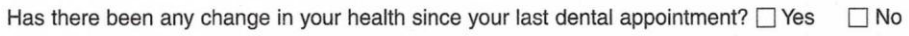

For what conditions? \_

Are you taking any new medications?\_\_\_\_\_\_\_\_\_\_\_\_\_\_\_\_ If so, what?\_\_

Patient's Signature

Doctor's Signature